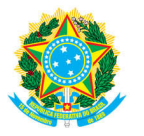

## Serviços da Intranet - Guia do Usuário

### 1. O que é o Serviços da Intranet e a quem se destina?

Serviços da Intranet consiste em uma plataforma destinada a disponibilizar ferramentas em área restrita aos servidores do CRF.

#### 2. Como funciona?

#### + Cadastro:

A Habilitação do cadastro será feita por convite enviado pelo DI, após o interessado efetuar pedido para tal. Essa fase é dívida em três etapas:

a. Preenchimento de todos os campos do formulário no link enviado pelo DI, em nome de uma pessoa física.

Importante: Para enviar seu pedido de cadastro, precisará ser declarado estar de acordo com nossos Termos de Uso e Política de Privacidade.

b. Confirmação do cadastro via caixa de entrada do e-mail informado.

c. Efetuar o primeiro login para acesso ao SIN – Serviço on-line, pelo link recebido após confirmação do cadastro.

#### + Recuperação de senha:

A qualquer momento via link de acesso, desde que já tenha confirmado via e-mail o cadastro, o interessado poderá recuperar seu login, requerendo redefinição de senha disponível na tela de login identificado por "Esqueceu a senha? Para redefinir outra, clique aqui ". Após fazê-lo, monitore sua caixa de e-mail que estará sendo enviado seu login e um link para redefinição de senha.

## 3. Opções:

#### Serviços exclusivos da intranet:

Perfil - Seu perfil enquanto usuário Webmail - Acesso a caixa de e-mail Sagicon - Acesso ao gerenciador corporativo GEN e Publicações - Repositório de arquivos para publicação e arquivos gerais de portarias e deliberações Agendas - Acesso a agenda da diretoria, Home Office e Férias Serviços - Acesso a relatório de contatos, Acordos coletivos, informações dos setores e wiki Chamados - Acesso aos chamados abertos de suporte a informática e-Doc - Geração de documentos Requisições - Geração de requisições de pagamentos: Contratos, Eventuais e Diárias Licitação - Geração documentos para processo de licitação Link Processos - Geração de link de processos para disponibilização ao farmacêutico Patrimônio - Sistema de chamados ao patrimônio Atualiza - Sistema de atualização de valores

#### Serviços exclusivos a classe farmacêutica:

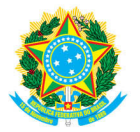

# Serviços da Intranet - Guia do Usuário

- Sistema de Eventos
- Sistema Bolsa de Empregos

## Serviços de domínio público:

e-Sic - Serviço de Informação ao Cidadão

#### Serviços exclusivos do DI:

- Moderação SCM Sistema Controle de Manutenção
- Moderação Sistema Chamados
- Moderação Sistema Bolsa de Empregos
- Moderação Sistema de Eventos
- Moderação Convênios
- Moderação Impressão
- Moderação Crachás
- Moderação APP
- Contatos Quantitativos de Formulários
- Moderação e-Sic Serviço de Informação ao Cidadão
- Moderação ERP
- Moderação Usuários: Intranet e Serviços
- Moderação Correios